[Openx](http://afiles.westpecos.com/document.php?q=Openx User Guide) User Guide [>>>CLICK](http://afiles.westpecos.com/document.php?q=Openx User Guide) HERE<<<

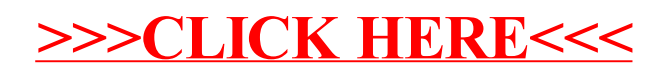